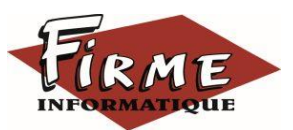

# **EBP COMPTA Elite Approfondissement Comptabilité analytique**

Programme Formation FirmForm0206

Logiciel : EBP Compta Elite

Public concerné : Pour tous salariés, collaborateurs, dirigeants ou créateurs d'entreprise ayant le besoin d'approfondir ses connaissances sur le logiciel de comptabilité EBP Compta Elite

Pré-requis : avoir suivi une formation de niveau 1 ou avoir de bonnes connaissances sur les fonctions du logiciel EBP Compta Elite

Durée : 1 journée (7 heures) pour 3 stagiaires maximum

Formateur : spécialisé EBP

# **Objectifs**

- Découvrir ou redécouvrir les fonctions avancées du logiciel (tenue d'une comptabilité analytique)
- **A** Actualiser ses connaissances du logiciel
- **7** Intégrer le service comptable d'une entreprise ou d'un cabinet, ou viser une évolution de compétences sur le poste occupé
- 1. Rappel Aide logicielle
- 2. Fichiers
	- Plan comptable : utilisation des options avancées
	- <sup>◼</sup> Journaux : utilisation des options avancées
- 3. Saisies guidées, abonnement
	- Création de guides d'écritures
	- Création de guides d'abonnement
- 4. Analytique et budgétaire
	- Création et utilisation de postes et de grilles analytiques
	- Impression et gestion des résultats

Méthode pédagogique : Pédagogie active alternant

- Des exposés démonstratifs et interactifs sur les aspects théoriques
- Des exercices et des études de cas
- Des échanges avec le formateur

Méthode d'évaluation : L'évaluation des acquis se fait en début, en fin de formation et de façon continue, tout au long de la journée (études de cas, exercices, questionnaire type Q/R…).

Cette formation fait l'objet d'une mesure de la satisfaction globale des stagiaires sur l'organisation, les conditions d'accueil, les qualités pédagogiques du formateur ainsi que les méthodes, moyens et supports utilisés.

## Matériel pédagogique

Formation in situ – salle de réunion ou poste réel de travail

Ordinateur avec connexion internet (configuration minimale requise : Windows 10 (ou supérieur) – mémoire 8Go – DD 120 Go – Ecran 16/9ème ou 16/10ème)

### Sanction

A l'issue de la formation, l'apprenant signe la feuille de présence. Une attestation individuelle de fin de formation sera délivrée.

### Formation professionnelle

FIRME INFORMATIQUE est enregistré sous le n° 72400118340 auprès du Préfet de la Région Nouvelle Aquitaine et référencé sur DATADOCK pour une prise en charge dans le cadre de la formation professionnelle.